## **Map Tyler Crack**

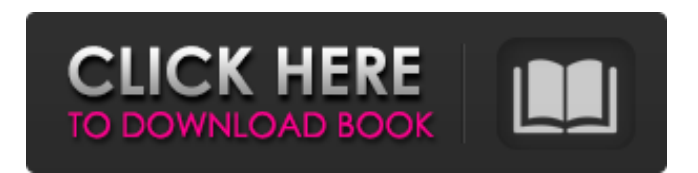

**Map Tyler [April-2022]**

- Pixel Art and 8-bit style graphics in an app for beginners - Import custom 8-bit palettes or create them yourself - Easily create and select different tiles for the background - Apply different color effects or decorations to make your 8-bit map unique - Export your creation and share it over the Internet - Portable size is a mere 4.2 MB Say Hello to Drawing It's not your typical magic marker. It features a take on the classic marbling technique. This new kind of marker looks a bit like those old marker pens, but on the flip side, these markers are all set to completely draw on paper, like anything else.

Aside from the traditional function of providing artists with a blank canvas, these markers also feature a retro design, with little gold encrusted hearts and stars. When you draw or write, the ink will immediately appear, giving your art the

appearance of color. For those of you wondering if the ink will take the place of the traditional ink on a piece of paper, you need to know that the ink, itself, does not penetrate the page. This means that whatever you write or draw will appear on a blank page, without affecting the page at all. While these markers may not exactly fit your style, they are an extremely convenient tool that you can use to draw and write on almost any surface. Artists and designers will love this new set of drawing pens, as they can create gorgeous artwork with ease. Aside from the simple fact that these markers will allow you to create a beautiful piece of art, they will also show you the speed at which the ink will get to the page. For those of

you who are in a hurry, you can even ink the page prior to drawing something on it. The ink will look like it is taking place on a canvas, since the marker is designed in such a way. The ink will not be applied as a liquid, but instead, it will be applied to the paper as a stain, meaning that the ink will take the look of having been written on by a chisel rather than being applied with a brush. As you can imagine, this type of technique is easy and fast to perform. The markers come in four different types of ink, or colors, for a variety of different kinds of paper. These colors include white, black, red, and green. This means that you'll be able to get a wide variety of artistic effects on just about any surface, depending on which color you choose to use

**Map Tyler Crack +**

How to make txt file open with notepad? I made

many txt files using notepad.txt files, the txt files are Opens my txt files every time. How can I open the txt file with notepad automatically? I cant sleep because I have a big project. My level of a game is almost finished but I have no idea what to do next. The game is based on a world that I made. I made my world's editor in January but I don't know what to do about coding the game in 2 months. Can you help? As for the programming, I have enough experience with Game Maker Studios and openRPG and I know how to use those, but I have NO idea how to use Unity or Unreal. Also I'm not good at 2d, so if you are using a gaming engine with 2d you will have to use your knowledge to manipulate 3d models.Q: How to match all letters and numbers with regex I'm trying to use regex to try and match a string that could contain any amount of letters and any amount of numbers. I'm checking if the string is between 1 and 10 characters long and it could contain anything

from 1 to 10 numbers or letters. Any help would be great. A: \w+ \w is a shorthand for [A-Zaz0-9]. In this case, \w+ will match one or more of them. A:  $\binom{n}{\text{W}}\{1,9\}$ \$ Match A-Z a-z 0-9 \s \* Quantifiers {1,9} Between 1 and 9 Replace this with the text you want to insert there. A:  $\lambda$ [azA-Z0-9]+\$ see demo BUDAPEST (Reuters) - Hungarian voters will elect a new president on Wednesday at their first direct election since the national elections of 1990. The winner will take the helm of a country that has undergone wrenching economic and political upheaval in recent years, but recently saw the formation of the first stable government since the end of communist rule in 1989. In the Nov. 8 presidential poll, incumbent Janos Ader will run against his former protege Viktor Orban, who was prime minister before he became a69d392a70

Map Tyler allows you to create 8-bit game maps, such as the classic Mario Bros games. You can either fill the map with monochrome color, or you can import a custom palette and build a color map on your own. From there, it is easy to work on the details. You can add objects such as Mario's friends and enemies, enemies that share a certain color palette, and even objects that will chase Mario around. The app can be shared on the social networks, and it can be exported for the iOS and Android mobile platforms. Tips and Tricks: Here are some hints and tips that may help you in your adventures with Map Tyler: -Select the base color of the map to make sure that your current color is the right choice. -Under RGB, select a color and export the map with its new palette, but this will work only if you are using a sprite editor. In

case you are doing everything manually, you'll have to type in the new color. -If you want the object you are adding to share the same colors as your current one, you will have to type in a specific color palette. However, the palette codes can be found by scrolling down the palette right after it was created. -You can choose to use a certain palette from the palette list to make the objects have the right colors. -In the palettes table, you have the option to remove certain palettes or to add them. To add a palette, simply double-click it. In the same row, you can double-click an existing palette to remove it or to set a new one. To delete palettes from the selection, click the blank area on them and click the minus button. In case you want to add a palette that was not selected before, simply double-click it and click the plus button. -Try not to export the same map twice. This will overwrite the previous creation, unless it is set

## that you have just created or selected as foregrounds. -You can adjust the size of the objects using the font size slider. You will have the option to scale or to enter another number. -It is possible to change the size of the

background, using the background adjust slider. -If you delete an object, you can restore it using the Undo option. -It is also possible to try a new button configuration. Try the options at the bottom of the screen

**What's New in the Map Tyler?**

Map Tyler is an application that allows the creation of pixelated backgrounds or maps for any future video game. Using a rather simple and intuitive interface, one can choose from a basic palette of colors. The application itself offers only a few options, and it doesn't provide a lot of customization either. But then again, that's what makes the application so simple and

fun. One can simply color every tile in the map, or use the mixture of colors and colors by mixing specific colors. This means that the final product will be colorful, to say the least. But it will also be pixelated. Despite its simplicity, the application is capable of working beautifully. The interface is easy to navigate, even for those without a lot of experience. The application comes with a variety of windows and tabs. Navigating to the preview tab will allow the user to color every tile as they please. The export tab will allow one to export the product in a variety of ways. People with the software can also combine several maps in one workspace, an option that will allow for even more creativity. The program itself provides a portable tool, allowing users to create their pixelated maps and backgrounds anywhere they want. Since it only requires a computer, it's easy to carry around. This means that users can use the tool at any time, at any place that offers WiFi and/or a USB port. And of course, the fact that this tool works on Windows, Mac, Linux, and Android doesn't hurt either. Once users learn the application, it's easy to create their pixelated world. For those that want to create pixelated environments for mobile devices, the application comes with the ability to create the maps in pNG format, an option that allows the final product to be exported in the same way as the preview tab. Users can export their creations to a variety of file formats, including pNG, pBG, pJPG, GIF, PNG, and JPG. One downside to the application is that it lacks any sort of manual or tutorial. Without this, the application would be practically useless. But the reality is that any tool, particularly a small, versatile tool like Map Tyler, will not offer many opportunities. This means that users, even those with little experience with the application, will not have much trouble getting started on the project. It's just a matter of finding the right tools and how

to use them. If you're interested in creating pixelated areas for any future game, it's worth getting a hold

Supported OS and Version: Windows 7, 8, 10 Installation notes: 1. Install the program. 2. Click on the red button and follow the installation. 3. Run the program once you have it installed. How to use: 1. Click on 'Start' to open the map. 2. Click on the red button in the lower right corner and follow the instructions. 3. Tap the keyboard with your mouse to zoom the map. Note: This is an open

<http://dichvuhoicuoi.com/wp-content/uploads/2022/06/LIVEditor.pdf> <https://www.callaertverzekeringen.be/nl-be/system/files/webform/visitor-uploads/zoomopen.pdf> <http://www.giffa.ru/financeloans/art-of-illusion-crack-mac-win-march-2022/> <https://aurespectdesoi.be/lenny-image-viewer-crack-registration-code-win-mac-latest/> <http://it-labx.ru/?p=48665> <https://www.sfax.com.tn/wp-content/uploads/2022/06/petlety.pdf> <http://tarpnation.net/?p=65399> <https://ecohomesstore.co.uk/sites/default/files/webform/daledelb826.pdf> <https://lagaceta.montehermoso.com.ar/advert/gopro-cineform-decoder-crack-registration-code-free-download/> [https://www.dejavekita.com/upload/files/2022/06/qxLogUNVd2ZVgbmPjAs3\\_23\\_b0023c7703d6442a6dc0777da8de3306\\_file](https://www.dejavekita.com/upload/files/2022/06/qxLogUNVd2ZVgbmPjAs3_23_b0023c7703d6442a6dc0777da8de3306_file.pdf) [.pdf](https://www.dejavekita.com/upload/files/2022/06/qxLogUNVd2ZVgbmPjAs3_23_b0023c7703d6442a6dc0777da8de3306_file.pdf) [https://www.smallblackowned.com/wp-content/uploads/2022/06/Desk\\_Clock.pdf](https://www.smallblackowned.com/wp-content/uploads/2022/06/Desk_Clock.pdf) <https://ferramentariasc.com/2022/06/23/boston-red-sox-icons-1-free-download-pc-windows-2/> <https://shobaddak.com/wp-content/uploads/2022/06/samxyly.pdf> [https://armina.bio/wp](https://armina.bio/wp-content/uploads/2022/06/8_Hour_Shift_Schedules_For_7_Days_A_Week_Crack___License_Keygen.pdf)[content/uploads/2022/06/8\\_Hour\\_Shift\\_Schedules\\_For\\_7\\_Days\\_A\\_Week\\_Crack\\_\\_\\_License\\_Keygen.pdf](https://armina.bio/wp-content/uploads/2022/06/8_Hour_Shift_Schedules_For_7_Days_A_Week_Crack___License_Keygen.pdf) [https://tranquil-hamlet-40673.herokuapp.com/RDP\\_Changer.pdf](https://tranquil-hamlet-40673.herokuapp.com/RDP_Changer.pdf) [https://poetbook.com/upload/files/2022/06/3Nw5XLC3CyZaLfNlpPsM\\_23\\_91de5b67b4f4f8212eb368ae96392fc8\\_file.pdf](https://poetbook.com/upload/files/2022/06/3Nw5XLC3CyZaLfNlpPsM_23_91de5b67b4f4f8212eb368ae96392fc8_file.pdf) <http://naasfilms.com/a-f-8-digital-clock-free-download/> <https://unibraz.org/learning-tools-for-onenote-1-0-8-0-crack-serial-number-full-torrent-download-for-windows-april-2022/> <https://immense-citadel-05821.herokuapp.com/elakel.pdf> [https://nisharma.com/unlock\\_ald-crack-keygen-for-lifetime-free/](https://nisharma.com/unlock_ald-crack-keygen-for-lifetime-free/)